# FTP連線與上傳檔案

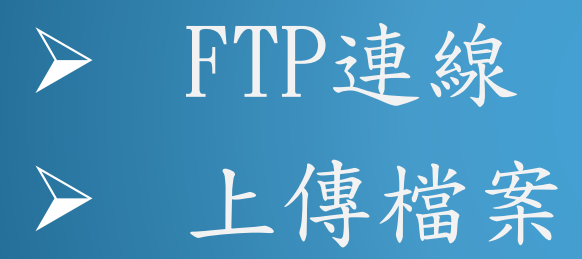

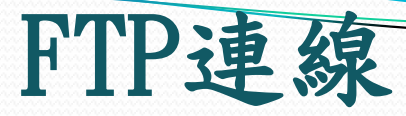

### 主機: 140.116.56.160 連接埠:61330 使用者: genetics106 密碼: genetics106

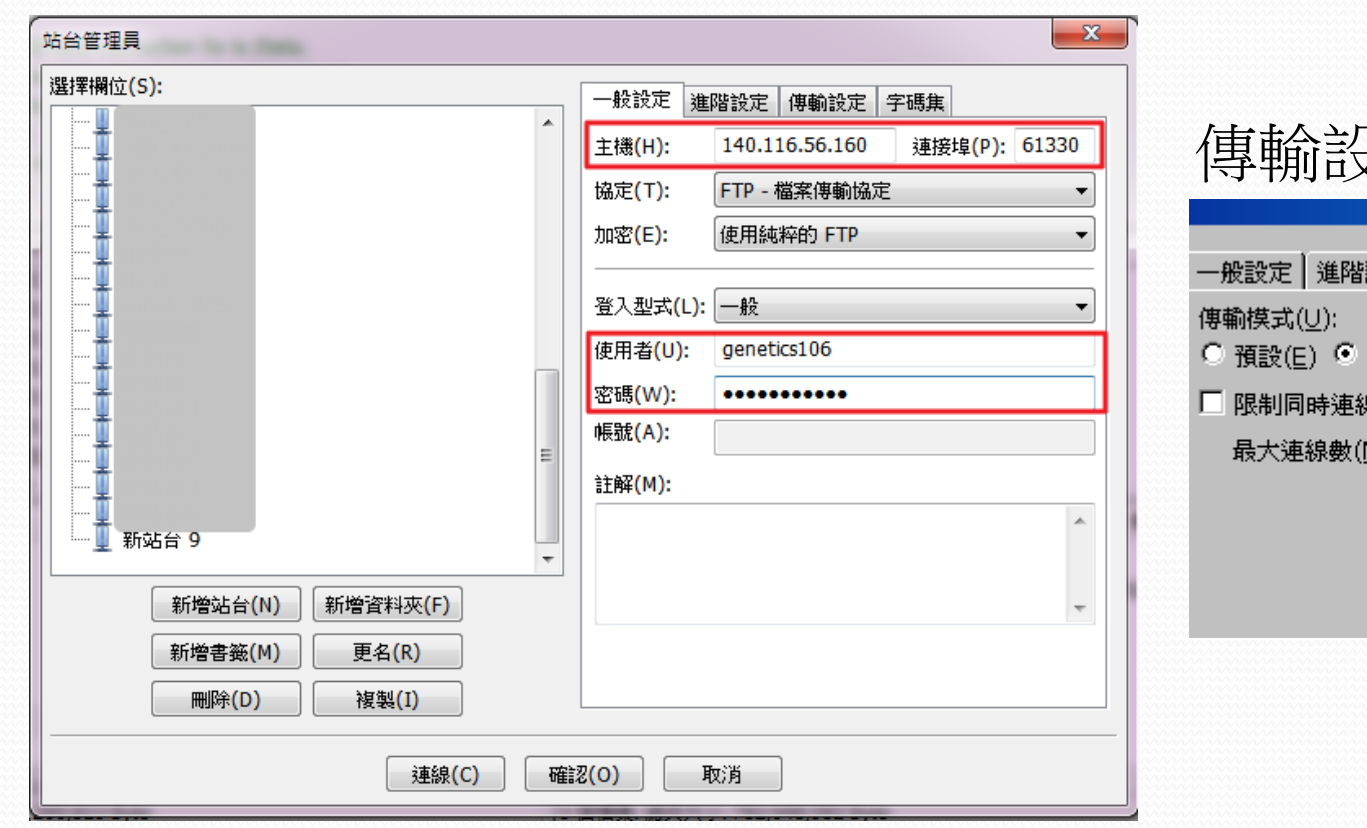

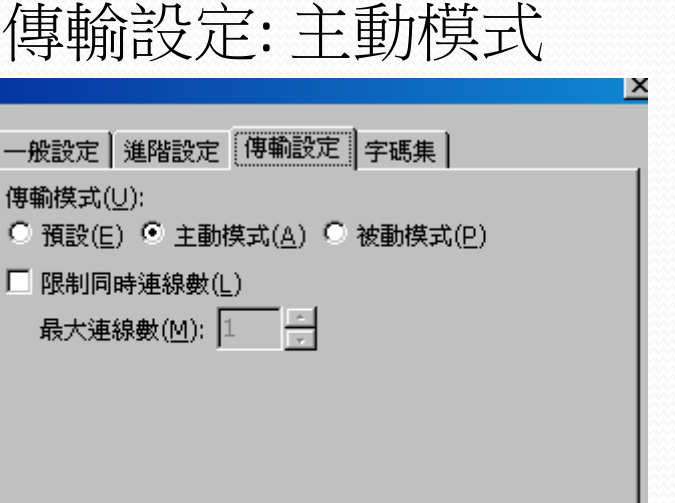

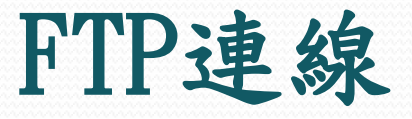

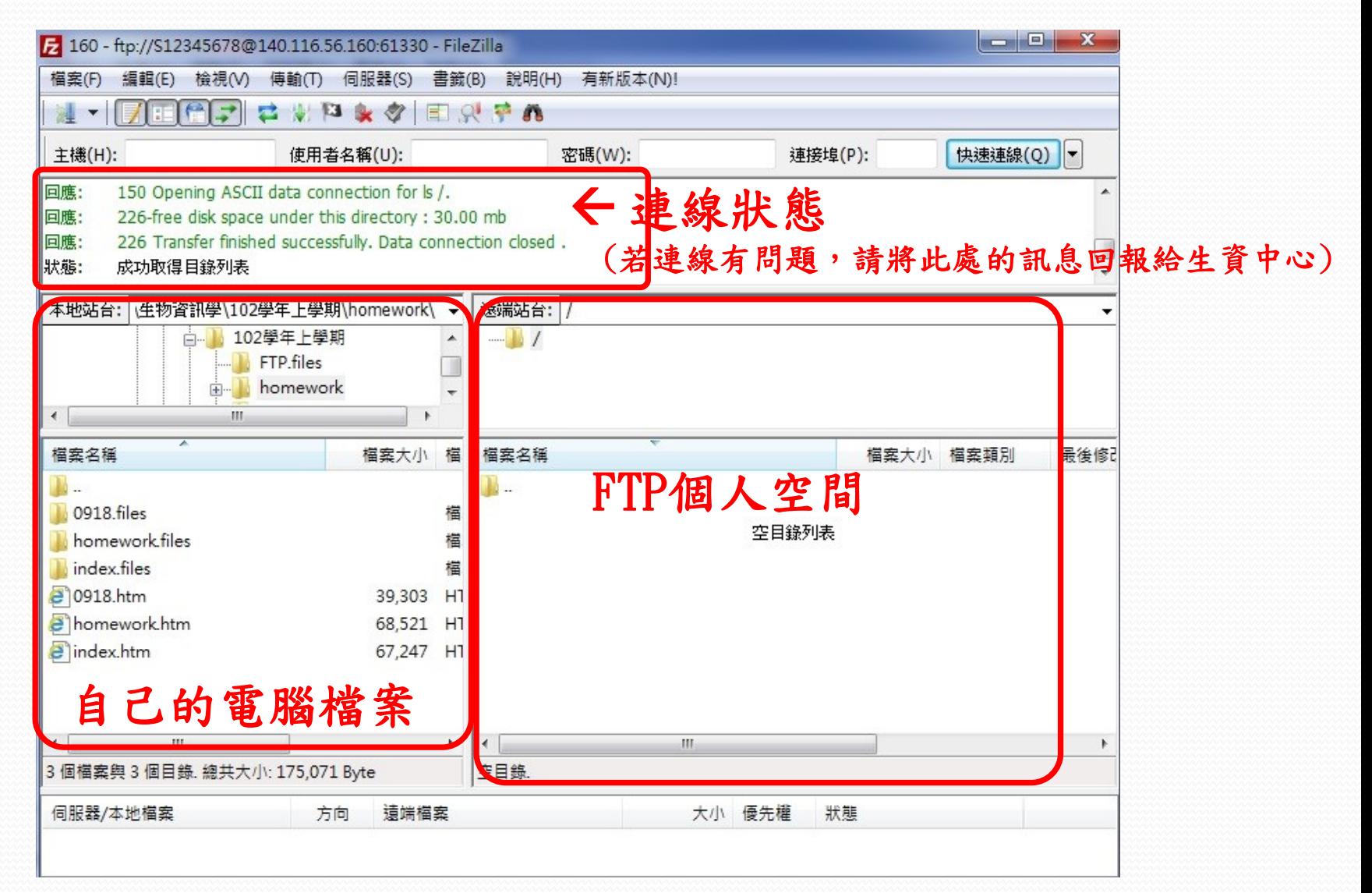

### FTP連線設定

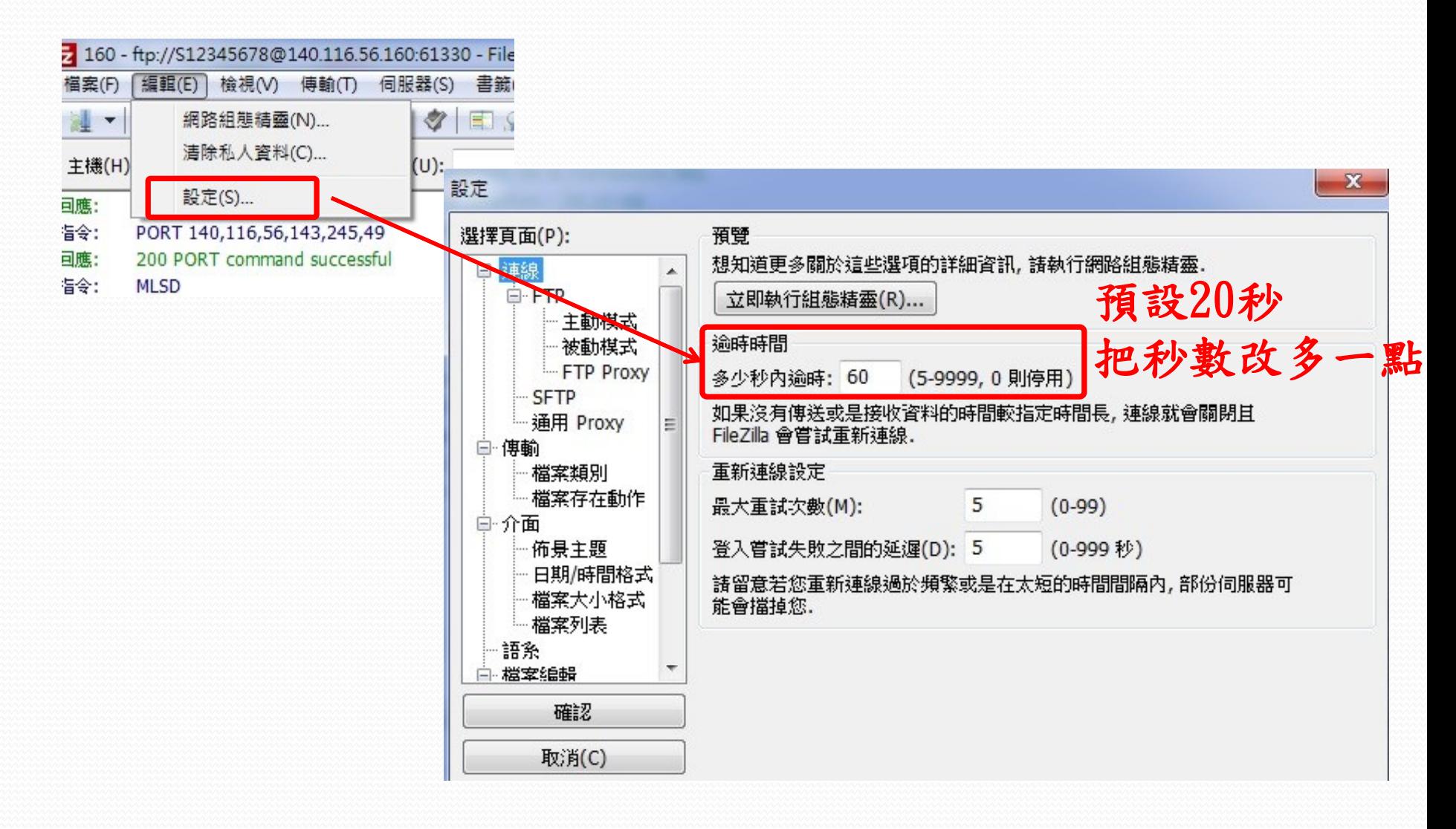

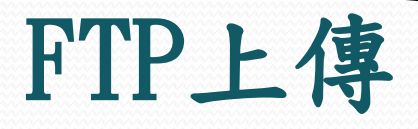

#### 1.選擇檔案,按右鍵"上傳"。

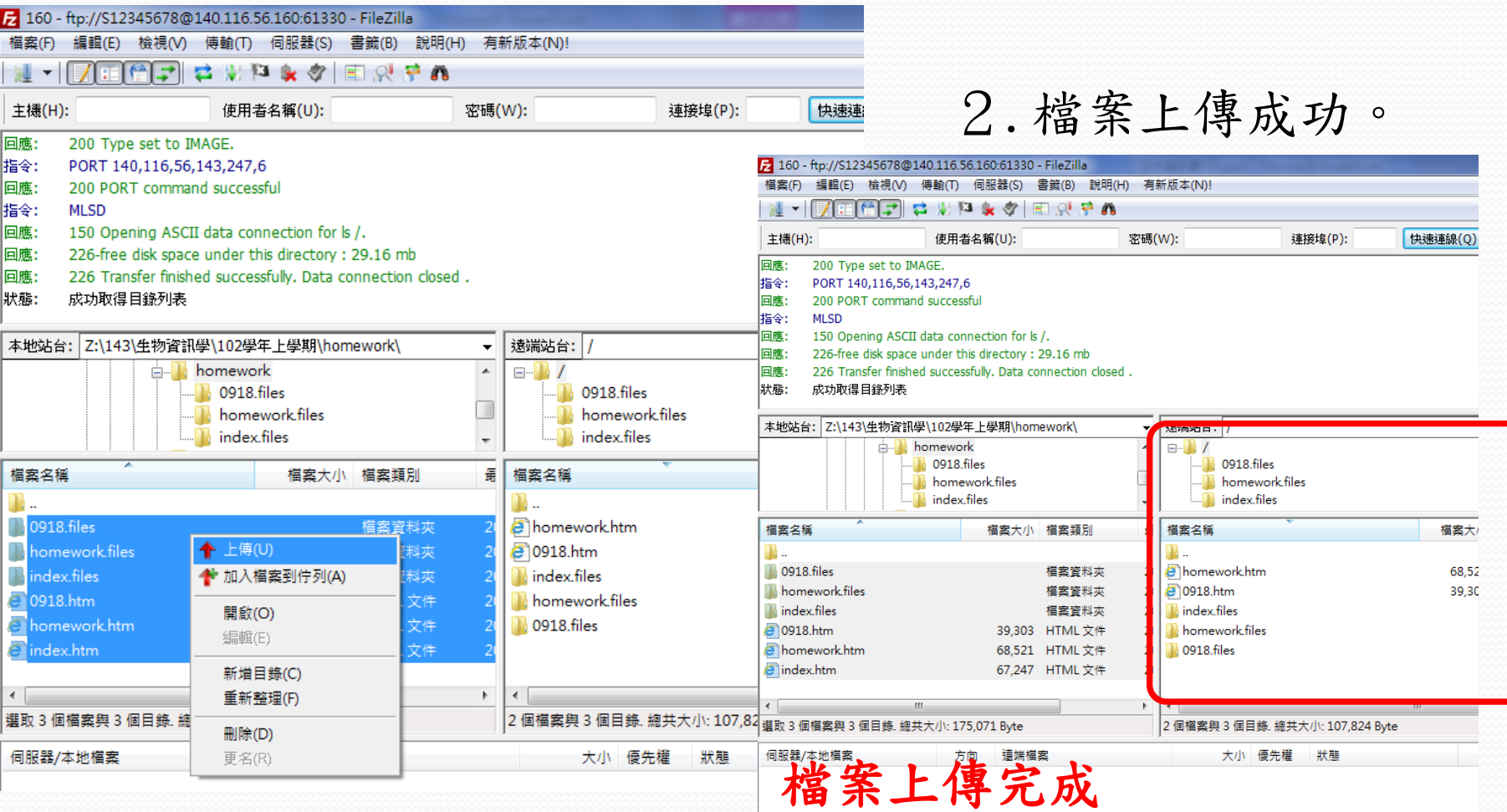

傳輸失敗 (1) 傳輸成功 (29) 等候的檔案

## FTP上傳

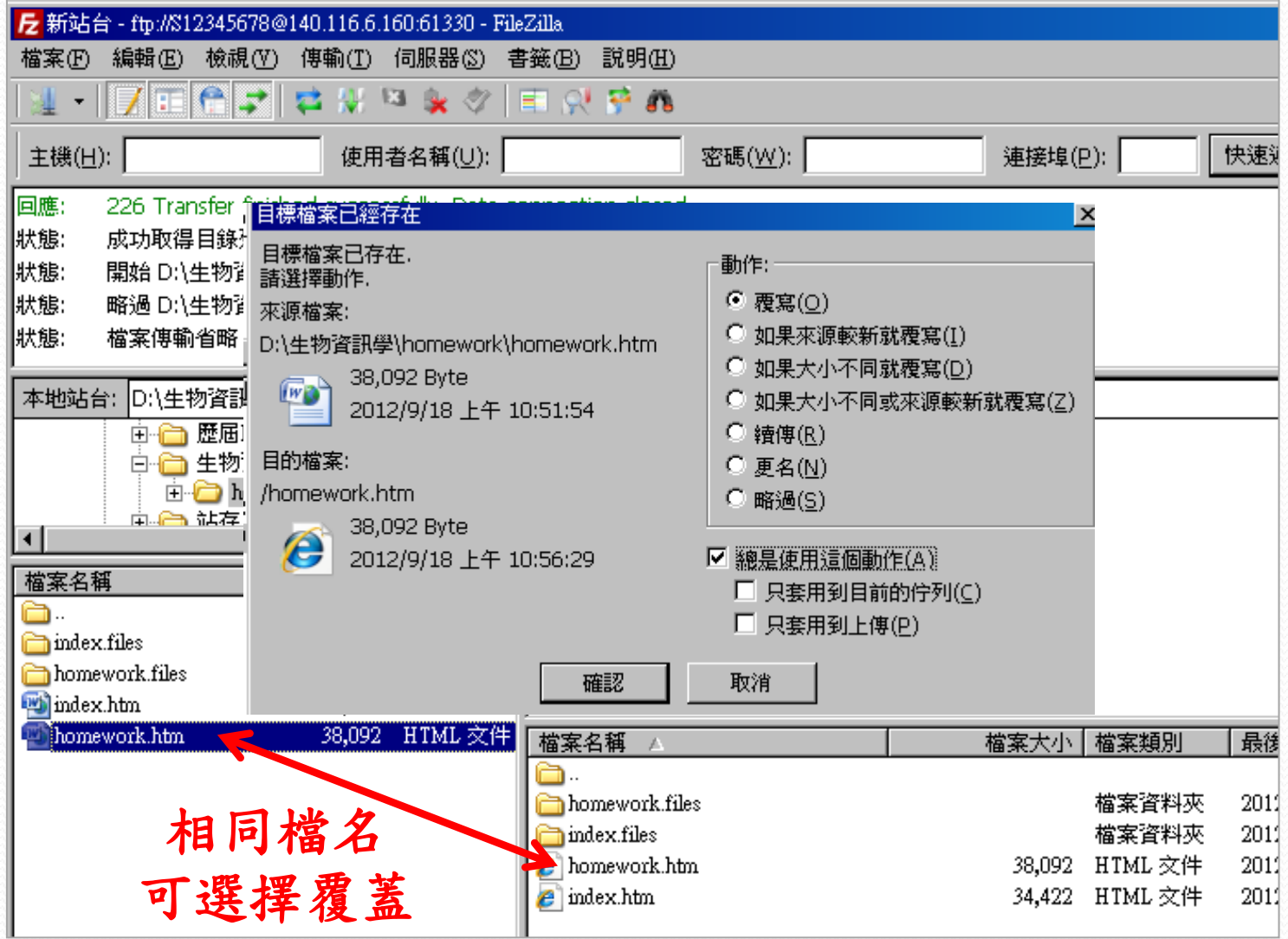